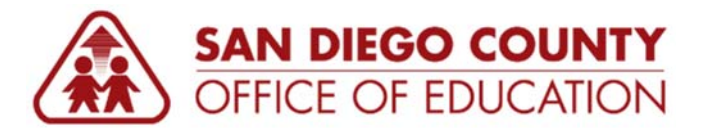

## **Auditor's Transfer Processing Changes (02-01-17)**

*Version 1.0 | January 27, 2017* 

## **Overview**

Now that all districts and County Office departments are on PeopleSoft, the AT process has several changes.

## **Updates:**

Use **Resource 9999###** to identify Offline District # instead of **Object 7999xxx/8999xxx.** 

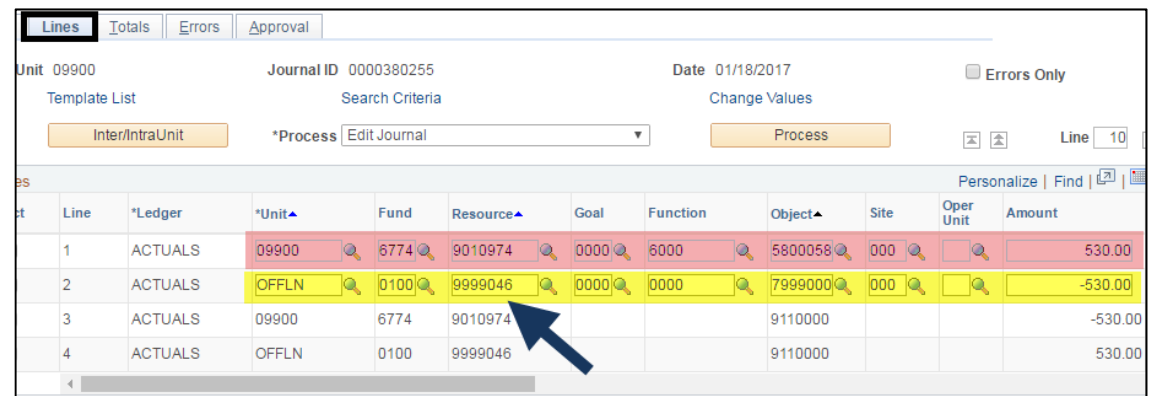

 Auditor Transfer # assigned by Financial Accounting moves from **Reference Number** on the *Header* tab to **AT Number** at bottom of *Header* page with **Extract Date.**

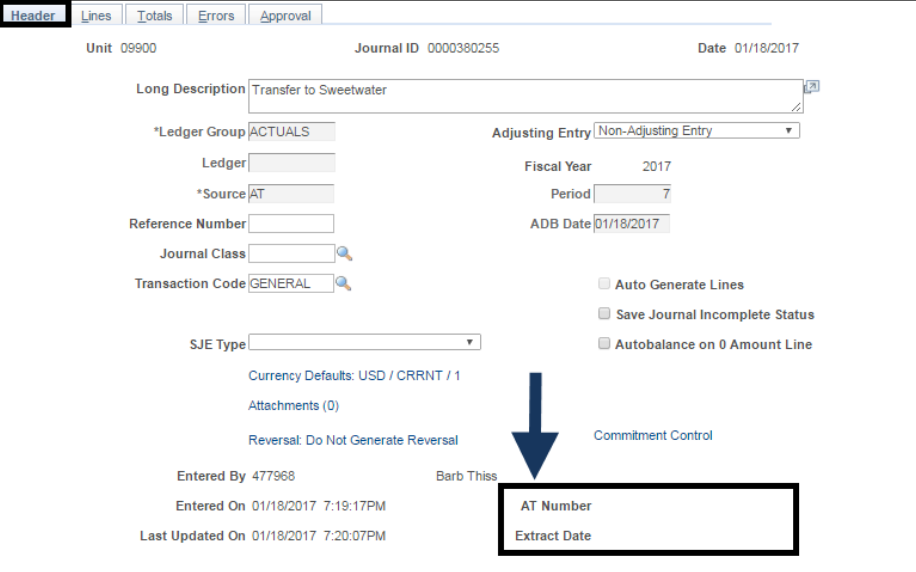

 On the *Lines* tab, when completing the line information, the **Reference** field is not to be used by districts. The AT process with remove any data entered and replace with the Oracle #. You still have the Line Description field to use for district details.

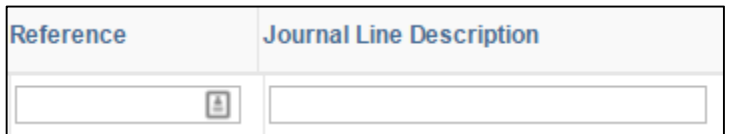

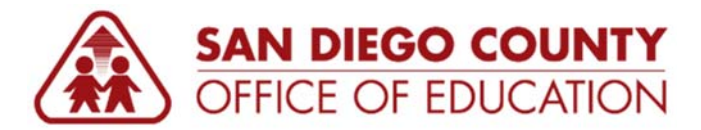

**Auditor's Transfer #'s** are now searchable on *Find an Existing Value* tab

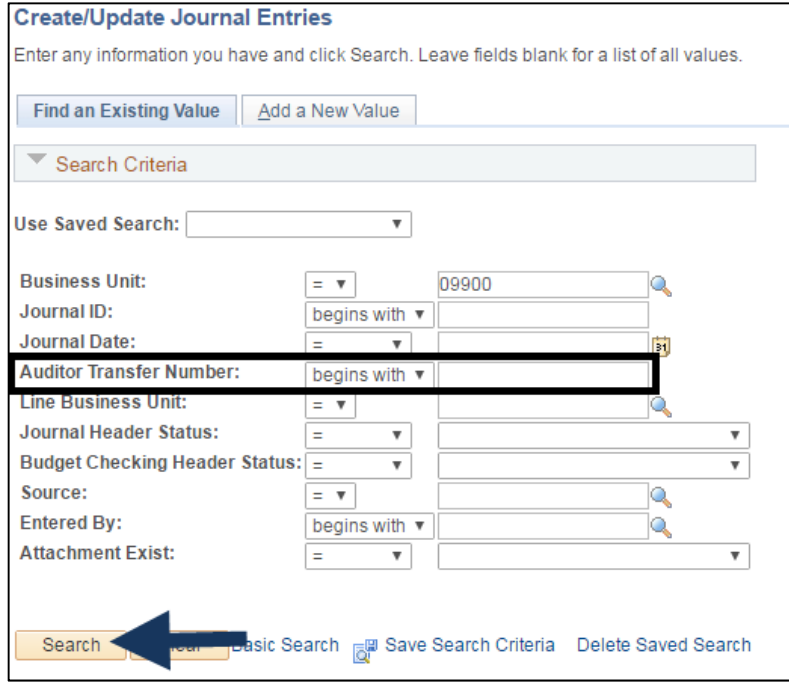

## **FAQs – Question and Answers from Webinar**

**Q:** If an AT is entered but *not posted by 2/01/17* what will happen to it? Will it be posted or rejected?

**A:** FA runs a query on the 1st of every month to review any prior month entries. They notify users to delete and re-enter the journal with a current month date. This will happen on February 1st, and every month thereafter, as well.

**Q:** Can we use the reference fields when creating an AT journal entry?

**A:** When processing an AT journal, do not use the *Reference* field on the journal lines because the field will be used by the system to store the Oracle Number for each journal line. If you use the *Reference* field, it will be over written when the journal processes.

*Reference* field on the Header can be used. You can continue using the *Reference* field for all other journals.

**Q**: Can Financial Accounting post an AT if it has only been edited and not submitted by the district yet?

**A**: No. AT journals must be submitted before they can be approved and posted.

**Q**: When do we attach a backup?

**A:** You can attach a backup anytime on the journal Header page.

**Q:** How long will it take to post the AT journals in PeopleSoft? ATs seem to take some time to post.

**A**: When AT's are all processing 100% in PeopleSoft, they will post with the overnight processing on the day of transmittal to the Treasury.

**Q:** Will you be able to use the *Look Up Box* to get a list of the offline district Resource #s?

**A**: Yes. A list of Resources will show in the dropdown box. The last three numbers represent the district #.

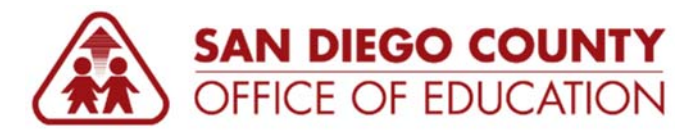

**Q**: Fund 12 is currently used as 1200 in PeopleSoft; but FIS is 1206. What should be used now?

**A**: It will be fund 1200 in PeopleSoft.

**Q**: How can we access the auditor's transfers done for apportionment and property taxes?

**A:** The offline AT website xxxx that is currently being used will remain active. Contact Financial Accounting if you need access set up.

**Q**: We do not have the Finance portion in PeopleSoft. How may we have access?

**A:** For Offline districts: **Navigate to Main Menu > General Ledger> Journal> Create/Update Journal Entries** page in PeopleSoft. Use **business unit "OFFLN**" in the Header. Financial Accounting will discuss this process in more depth with these districts individually.

**Q**: Will drop down for Resource by district be active on Feb 1st similar to how it was for the Object by district?

A: Yes but Object by District will be inactivated for AT journals created after Feb 1<sup>st</sup>.

- **Q**: Can the journal reversal process to auto reverse ATs?
	- **A:** AT's journals cannot be auto-reversed. Use the copy & reverse function for AT journals.
- **Q:** Will we be able to use template to upload into the ATs?

**A**: Yes. Use the same process used to upload GL journals. Make sure the *Source* used is AT.

**Q:** (County Office Only) Will District 090 be available for journal entries and ATs?

**A:** Yes

**Q:** (County Office Only) Will the process change for *No Post* AT in PeopleSoft?

**A:** Yes, *No Post* journal are distinguished by using the Business Unit **NOPST** There is limited access to this process. Contact Financial Accounting to see if you can process these journals